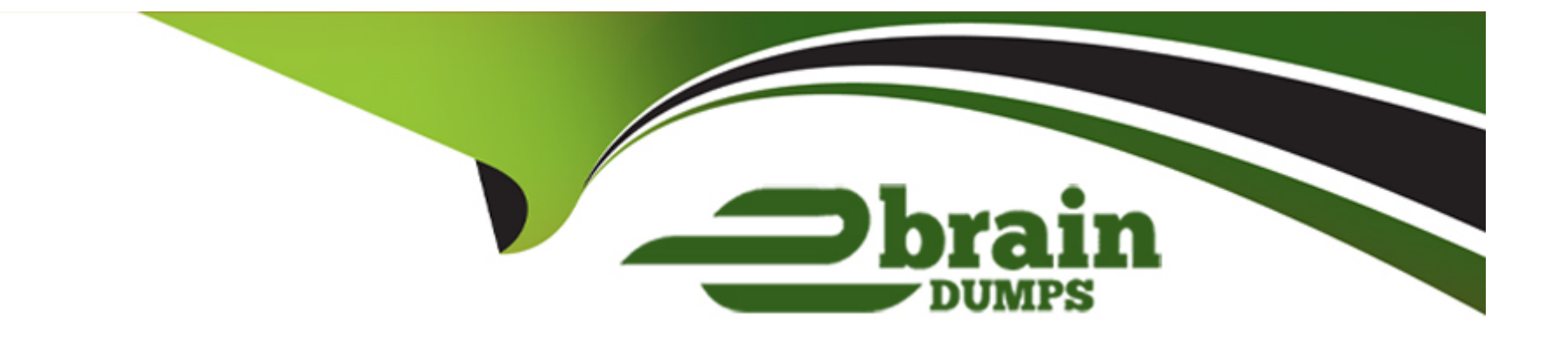

# **Free Questions for S1000-002 by ebraindumps**

## **Shared by Vance on 06-06-2022**

**For More Free Questions and Preparation Resources**

**Check the Links on Last Page**

## **Question 1**

#### **Question Type: MultipleChoice**

Which command can be used to change the apadmin password in Cloud Pak for Data System?

#### **Options:**

**A-** apusermgmt modify-user apadmin -p password

- **B-** ap config -u apadmin -p password
- **C-** docker setpass apadmin
- **D-** ap config modify-user apadmin -p password

#### **Answer:**

A

### **Question 2**

**Question Type: MultipleChoice**

In the System\_Name.yml file, which node specific item must be set in each node stanza?

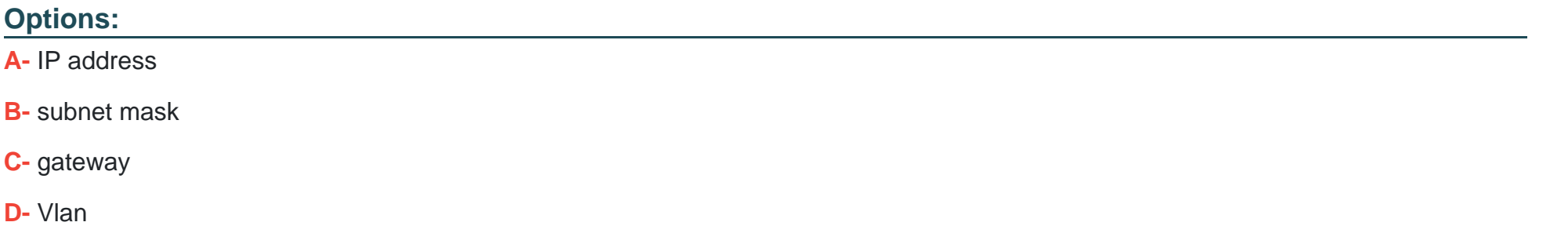

#### **Answer:**

A, C

### **Question 3**

**Question Type: MultipleChoice**

Which command displays the MTM and serial number from Cloud Pak for Data System?

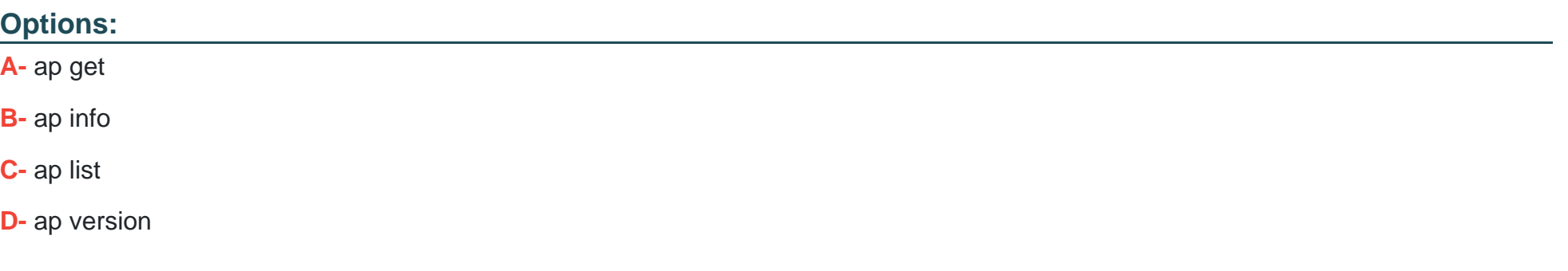

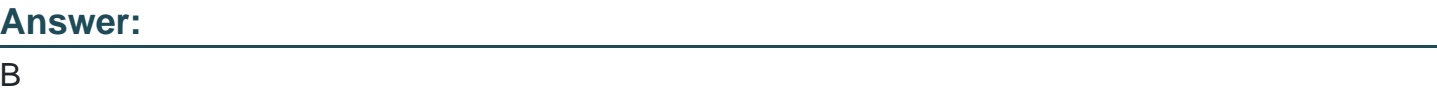

### **Question 4**

**Question Type: MultipleChoice**

Which two methods are used by IBM Cloud Pak for Data System to deliver alerts? (Choose two.)

#### **Options:**

**A-** Send Email

**B-** JSON notifications

- **C-** SNMP traps
- **D-** HTTPS protocol
- **E-** push notifications

#### **Answer:**

A, C

### **Question 5**

**Question Type: MultipleChoice**

Which three components are available to monitor from the Software overview tile on the Cloud Pak for Data System web console home page? (Choose three.)

#### **Options:**

**A-** Red Hat OpenShift

**B-** System

- **C-** Operating system
- **D-** Docker
- **E-** Virtual machines
- **F-** Application

#### **Answer:**  D, E, F

### **Question 6**

**Question Type: MultipleChoice**

Which command can be used to stop only the applications running on Cloud Pak for Data System?

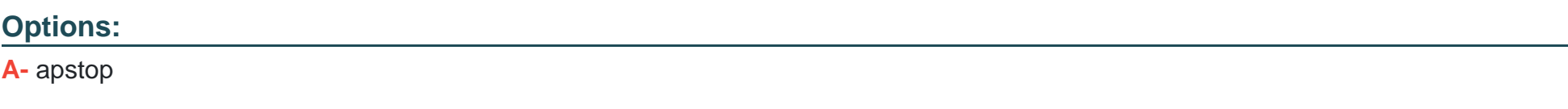

**B-** apstop -a

**C-** apstop -m

### **Answer:**

A

To Get Premium Files for S1000-002 Visit [https://www.p2pexams.com/products/s1000-00](https://www.p2pexams.com/products/S1000-002)2

For More Free Questions Visit [https://www.p2pexams.com/ibm/pdf/s1000-00](https://www.p2pexams.com/ibm/pdf/s1000-002)2